## **Calcul en ligne**

*Pensez à bien découper les nombres. Ex : 2450 2 450* 

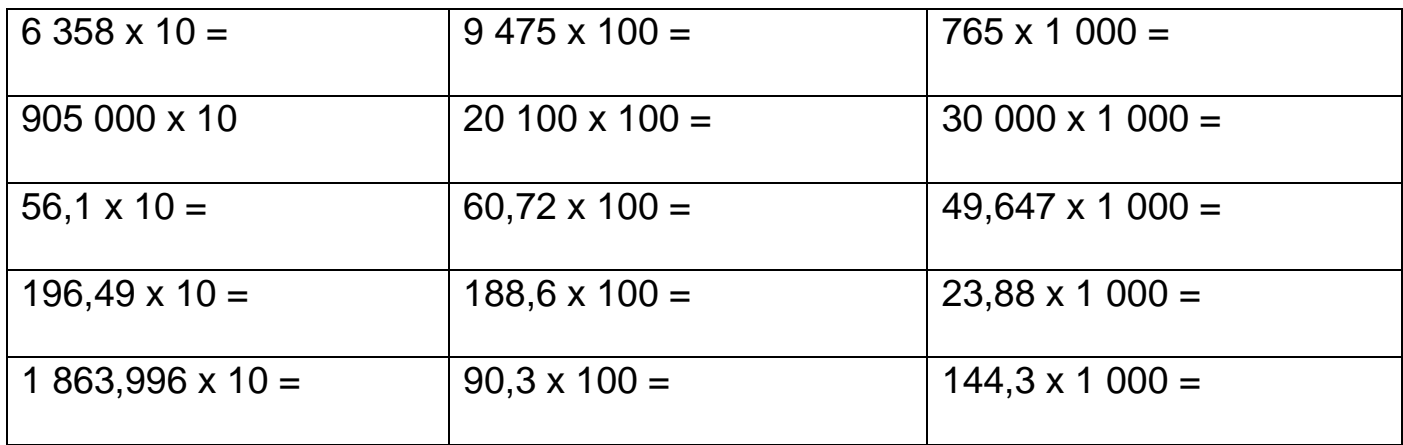

*Et la correction ci-dessous :*

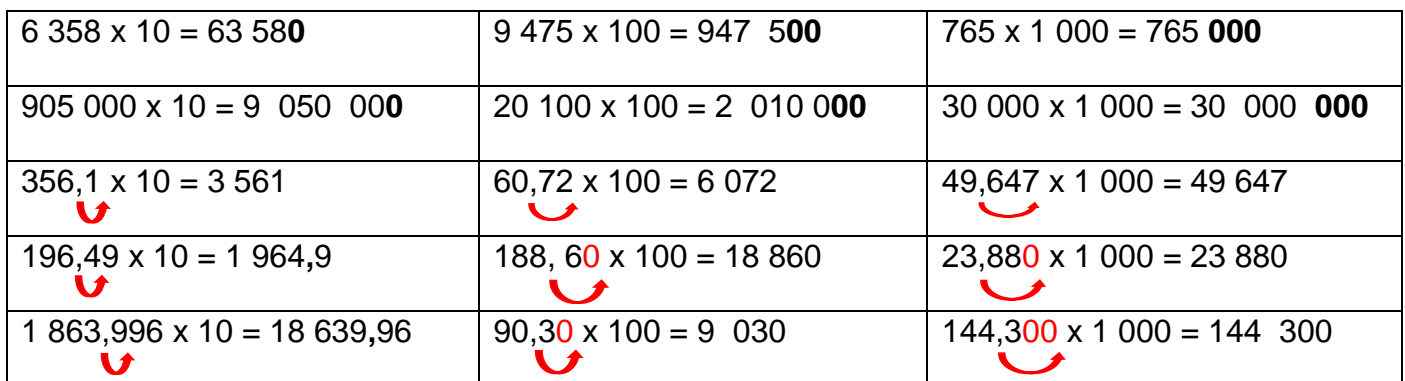